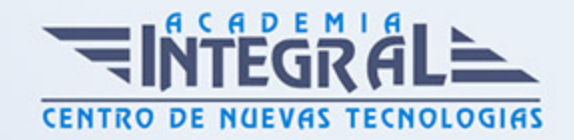

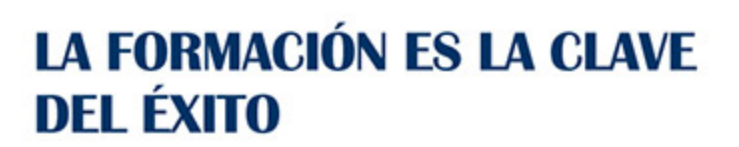

...............

# Guía del Curso IFCT119PO VIRTUALIZACIÓN Y CLOUD COMPUTING. VIRTUALIZACION DEL ESCRITORIO CON VMWARE Y MICROSOFT

Modalidad de realización del curso: Online Titulación: Diploma acreditativo con las horas del curso

#### **OBJETIVOS**

Este Curso IFCT119PO VIRTUALIZACIÓN Y CLOUD COMPUTING. VIRTUALIZACION DEL ESCRITORIO CON VMWARE Y MICROSOFT le ofrece una formación especializada en la materia dentro de la Familia Profesional de Informática y comunicaciones. Con este CURSO IFCT119PO VIRTUALIZACIÓN Y CLOUD COMPUTING. VIRTUALIZACION DEL ESCRITORIO CON VMWARE Y MICROSOFT el alumno será capaz de desenvolverse dentro del Sector y realizar la virtualización del escritorio con vmware.

### CONTENIDOS

# UNIDAD DIDÁCTICA 1. INTRODUCCIÓN A LA VIRTUALIZACIÓN Y CLOUD COMPUTING

- 1. Introducción a la virtualización
- 2. Introducción a la virtualización
- 3. Funcionalidades
- 4. Gestión de máquinas virtuales

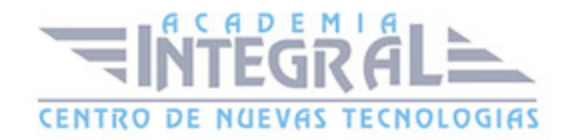

- 5. La infraestructura de red
- 6. Almacenamiento
- 7. Tendencias de futuro en la virtualización
- 8. Introducción al Cloud Computing
- 9. Clases de servicios
- 10. Demo Windows Azure
- 11. Las equivalencias con Windows Azure
- 12. Plataformas como servicio (PAAS)
- 13. Ejemplo de PAAS
- 14. Prueba con Salesforce
- 15. Citrix
- 16. Cloudbuilder de Arsys
- 17. Sistemas operativos en la nube
- 18. Aplicaciones en la nube
- 19. La nube privada de Microsoft

# UNIDAD DIDÁCTICA 2. VIRTUALIZACIÓN DEL ESCRITORIO Y USUARIO FINAL CON VMWARE Y MICROSOFT. PRODUCTOS, TÉCNICAS Y FUNCIONALIDADES

- 1. Introducción a la virtualización. Componentes de infraestructuras VMWare y Microsoft
- 2. Introducción a la virtualización
- 3. Componentes de infraestructuras Vmware y Microsoft
- 4. Componentes de Microsoft Hyper-V
- 5. La virtualización del escritorio y el usuario final
- 6. La virtualización del escritorio con WorkStation
- 7. Instalación de una máquina virtual
- 8. Los archivos de la máquina virtual
- 9. Comprensión del Networking
- 10. Trabajo con discos virtuales
- 11. Trabajo con comandos en máquinas virtuales
- 12. Trabajo con funcionalidades de vmware Workstation
- 13. Actualizar a vmware Workstation 8

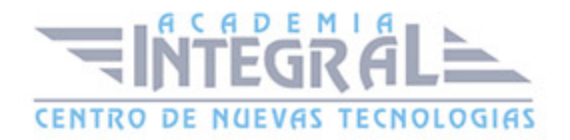

C/ San Lorenzo 2 - 2 29001 Málaga

T1f952 215 476 Fax951 987 941

#### www.academiaintegral.com.es

E - main fo@academiaintegral.com.es